## **GetValueStatusStr**

## GetValueStatusStr function

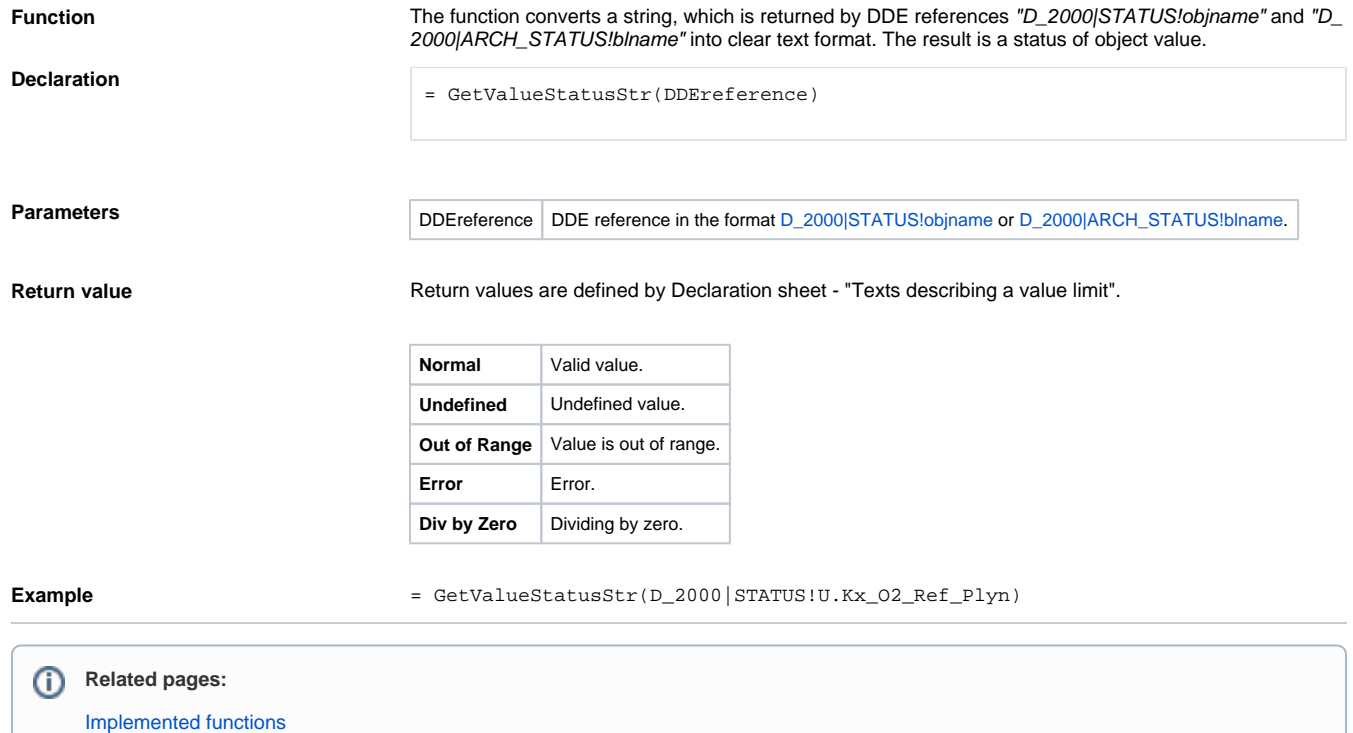